## **МІНІСТЕРСТВО ОСВІТИ І НАУКИ УКРАЇНИ ХАРКІВСЬКИЙ НАЦІОНАЛЬНИЙ УНІВЕРСИТЕТ МІСЬКОГО ГОСПОДАРСТВА імені О. М. БЕКЕТОВА**

**О. В. Хандогіна, Д. В. Дядін**

### **ПРОСТОРОВЕ МОДЕЛЮВАННЯ МІСЬКИХ ЕКОСИСТЕМ**

## КОНСПЕКТ ЛЕКЦІЙ

*(для здобувачів другого (магістерського) рівня вищої освіти всіх форм навчання зі спеціальності 183 – Технології захисту навколишнього середовища)*

> **Харків ХНУМГ ім. О. М. Бекетова 2024**

УДК 351: 504.06

**Хандогіна О. В.** Просторове моделювання міських екосистем : конспект лекцій для здобувачів другого (магістерського) рівня вищої освіти всіх форм навчання зі спеціальності 183 – Технології захисту навколишнього середовища / О. В. Хандогіна, Д. В. Дядін ; Харків. нац. ун-т міськ. госп-ва ім. О. М. Бекетова. – Харків : ХНУМГ ім. О. М. Бекетова, 2024. – 45 с.

> Автори: канд. екон. наук, доц. О. В. Хандогіна, канд. техн. наук, доц. Д. В. Дядін

#### Рецензент

**Ю. Л. Коваленко,** кандидат технічних наук, доцент, доцент кафедри інженерної екології міст (Харківський національний університет міського господарства імені О. М. Бекетова)

*Рекомендовано кафедрою інженерної екології міст, протокол № 14 від 29.12.2023* 

> © О. В. Хандогіна, Д. В. Дядін, 2024 © ХНУМГ ім. О. М. Бекетова, 2024

# **ЗМІСТ**

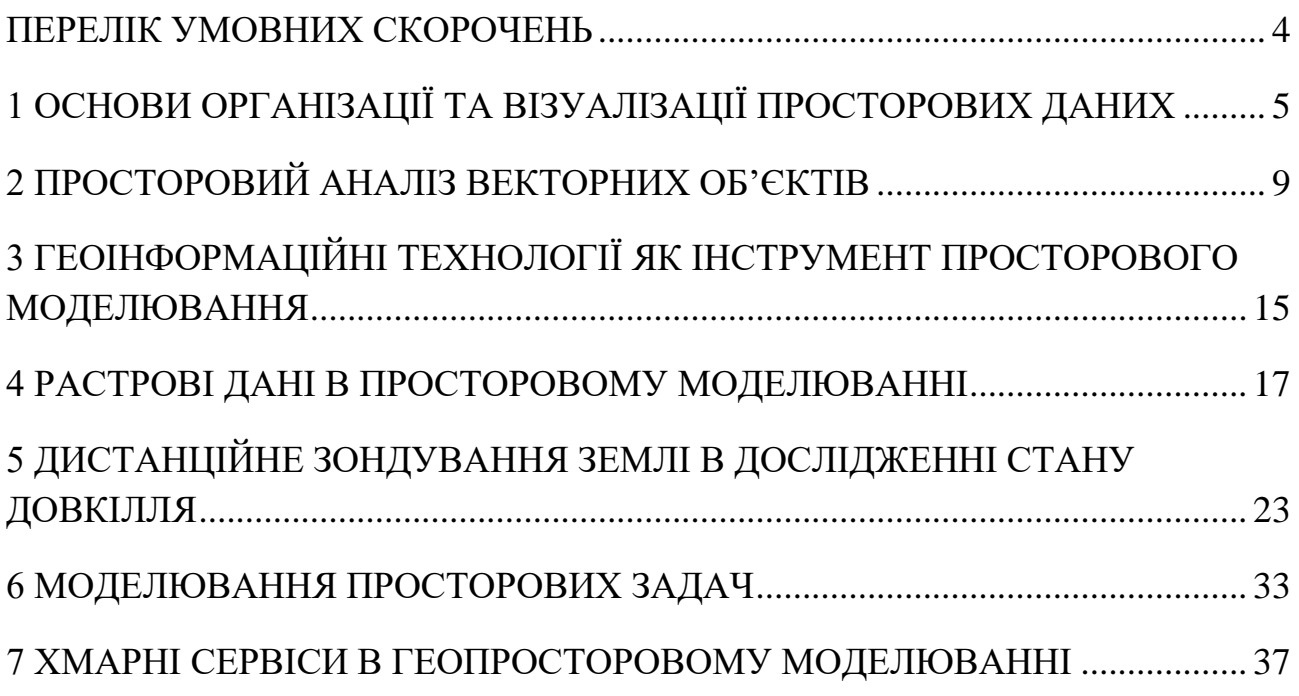

#### **ПЕРЕЛІК УМОВНИХ СКОРОЧЕНЬ**

<span id="page-3-0"></span>ВІ – вегетаційний індекс

ГІС – геоінформаційні системи

ГДК – гранично допустима концентрація

ДЗЗ – дистанційне зондування Землі

ЦМР – цифрова модель рельєфу

CVI – Chlorophyll Vegetation Index (вегетаційний індекс хлорофілу)

ESA – European Space Agency

ETM – Enhanced Thematic Mapper

EVI – Enhanced Vegetation Index (вдосконалений вегетаційний індекс)

GPS – Global Positioning System

GEE – Google Earth Engine

NDMI – Normalized Difference Moisture Index (нормалізований різницевий індекс вологості)

NDVI – Normalized Difference Vegetation Index (нормалізований диференційний вегетаційний індекс)

NDWI – Normalized Difference Water Index (нормалізований диференційний водний індекс)

NIR – величина спектральної яскравості в ближньому інфрачервоному діапазоні (Near Infrared)

OLI – Operational Land Imager

SWIR – величина спектральної яскравості в короткохвильовому інфрачервоному діапазоні (Short Wave Infrared)

TIR – величина спектральної яскравості в тепловому інфрачервоному діапазоні (thermal infrared)

### <span id="page-4-0"></span>**1 ОСНОВИ ОРГАНІЗАЦІЇ ТА ВІЗУАЛІЗАЦІЇ ПРОСТОРОВИХ ДАНИХ**

Просторові дані, також відомі як геопросторові дані, – це термін, який використовується для опису будь-яких даних, пов'язаних із певним місцем на поверхні Землі або містять інформацію про нього. Дані в процесі інтерпретації перетворюються на інформацію.

Інформація – набір повідомлень про об'єкти та явища навколишнього середовища (у вигляді сукупності символів, які є образами цих об'єктів і явищ), їхні параметри, властивості та стан, що зменшують наявний ступінь невизначеності неповноти знань і які мають змістове навантаження [1].

Географічно-інформаційні системи (ГІС) – це програмно-технічний комплекс, що забезпечує автоматизований збір, обробку, зберігання, аналіз, відображення і розповсюдження просторово координованої інформації. Ця сучасна комп'ютерна технологія забезпечує інтеграцію баз даних та операцій над ними, а саме: запит і статистичний аналіз із потужними засобами подання даних, результатів запитів, вибірок і аналітичних розрахунків у наочній, доступній картографічній формі.

Геопросторові дані забезпечують просторовий контекст екологічної інформації, дозволяючи дослідникам, політикам та організаціям зрозуміти складні взаємозв'язки в екосистемах. Інтеграція даних на підставі їхнього розташування допомагає здійснювати моніторинг, аналіз пом'якшення екологічних проблем, зокрема змінювання клімату, втрату середовища проживання та управління природними ресурсами.

ГІС працюють із даними двох основних типів:

̶ просторові (географічні) – дані, що описують розташування й форму географічних об'єктів, а також просторові зв'язки між ними, визначають місце розташування об'єкта на земній поверхні за географічними координатами та висотою над рівнем моря;

̶ описові (атрибутивні, табличні) – дані щодо географічних об'єктів, що складаються з наборів чисел, текстів тощо, визначають властивості та

характеристики об'єктів (довжина, площа, назва, призначення, склад, категорія тощо).

База геоданих становить відкриту структуру для збереження і керування даними ГІС (просторова геометрія, таблиці, зображення), реалізовану в системі керування реляційними базами даних. База геоданих відповідає фундаментальній реляційній моделі даних, у якій кожен просторовий об'єкт і його атрибути зберігаються у вигляді рядків таблиці.

Атрибут (attribute) – властивість, якісна або кількісна ознака, що характеризує просторовий об'єкт (але не пов'язана з його місцем розташування) та асоційована з його унікальним номером або ідентифікатором.

Ідентифікатор (identifier) – унікальний номер, який присвоюється об'єкту в процесі введення його в базу даних ГІС, або його номер у певному реєстрі чи кадастрі, який слугує поєднанню просторових і атрибутивних типів даних

Просторові дані можуть існувати в різних форматах і містять більше, ніж просто інформацію про місце розташування. Серед різноманітного масиву типів геопросторових даних векторні та растрові дані використовуються найчастіше і становлять два принципово різні способи представлення даних.

Векторні дані найкраще описуються як графічні зображення реального світу. Існує три основні типи векторних даних – точки, лінії та полігони. Вони вирізняються точністю та дискретністю позначення місць розташувань.

Точки – координати, що становлять конкретні місця на поверхні Землі. Ідеально підходять для картографування окремих об'єктів, зокрема орієнтири, станції моніторингу або міста.

Лінії – безперервні лінії, що з'єднують послідовність вершин. Використовуються для зображення доріг, річок, залізниць та інших лінійних споруд.

Полігони – послідовність вершин, пов'язаних безперервною лінією, де перша та остання вершини співпадають. Необхідні для картографування та

аналізу регіонів, територій, зокрема адміністративні кордони, земельні ділянки чи екосистеми (рис. 1.1).

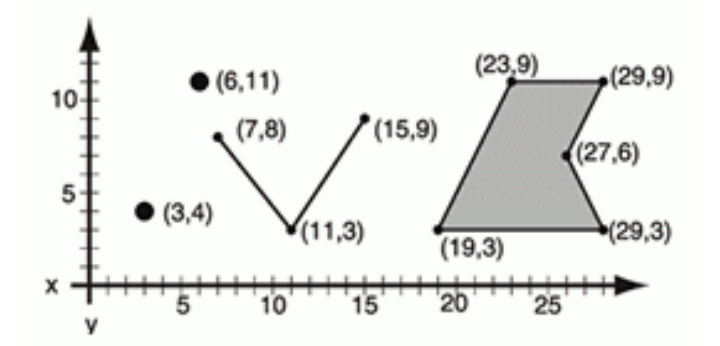

Рисунок 1.1 – Векторні об'єкти: точка, лінія, полігон

Векторні дані та формат файлів, відомі як шейп-файли *(.shp)*, іноді використовуються як взаємозамінні, оскільки векторні дані зазвичай зберігаються у файлах *.shp*.

Для растрових даних використовується інший підхід, що полягає у представленні даних як сітки клітинок (комірок, осередків, пікселів), кожна з яких містить значення параметру, що досліджується. Растрові дані найбільш придатні для відображення безперервних даних, які охоплюють всю поверхню та представляють якусь досліджувану характеристику (висота над рівнем моря, температура, рівень шуму тощо). Растри зазвичай належать до зображень. Якість растрових даних залежить від роздільної здатності та визначеного завдання.

Фахівці з дистанційного зондування використовують растрові дані для моніторингу змін ґрунтового покриву, оцінки стану рослинності та виявлення екологічних аномалій, сприяючи своєчасному втручанню та управлінню ресурсами. Гідрологи використовують растрові дані для моделювання вододілів, симуляції моделей стоку та прогнозування небезпеки повеней, підвищуючи готовність до стихійних лих і плануючи зусилля з пом'якшення наслідків. Крім того, растрові дані зазвичай слугують базовою картою у ГІС,

забезпечуючи тло та контекст для аналізу накладання, просторового моделювання та систем підтримки прийняття рішень.

Важливим поняттям у науці про дані є «метадані» – «дані про дані», або дані, які описують інші дані. Метадані полегшують пошук і роботу з даними, дозволяючи користувачеві сортувати або знаходити певні документи. Деякі приклади основних метаданих – автор, дата створення, дата зміни та розмір файлу. Метадані також використовуються для неструктурованих даних, зокрема зображення, відео, вебсторінки, електронні таблиці тощо. Геопросторові метадані описують карти, файли географічних інформаційних систем (ГІС), зображення та інші ресурси даних на основі розташування [2].

Серед основних типів файлів, які використовуються для організації просторових даних та роботи з ними, можна виокремити такі:

̶ шейп-файли *(.shp)* – найбільш широко підтримуються в існуючих пакетах програмного забезпечення, вважаються ефективними з точки зору розміру файлу. До недоліків відносять багатофайловий формат, обмеження розміру – 2 Гб, немає підтримки топології в даних, не можна зберігати об'єкти змішаної геометрії, не підтримуються імена полів, довжина яких перевищує 10 символів, обмежені типи даних (числа з плаваючою точкою, цілі числа, дата, текст з max 254 символів), обмеження кількості полів атрибутів (не більше 255), неможливість зберегти дату й час в одному полі, немає підтримки зберігання растрових даних, не можна зберігати значення *Null*;

̶ файли, що містять значення, розділені комою, табулятором, крапкою з комою *(.csv – comma separated values, .tsv, .scsv)* – файловий формат представлення табличних даних, у якому поля відокремлюються символом коми та переходу на новий рядок, використовується для перенесення даних між базами даних та програмами – редакторами електронних таблиць;

̶ *GeoTIFF (.tif – Tagged Image File Format)* – геопросторовий файл зображень (растрових даних) в форматі *TIFF* разом з метаданими про географічну прив'язку (геореференційований растр).

Основними джерелами даних для геоінформаційних систем екологічного та природозахисного спрямування можуть бути різноманітні картографічні зображення, кадастрові плани, дані дистанційного зондування землі, статистичні дані, просторові та описові дані з відкритих джерел, дані режимних спостережень, моніторингу, польових досліджень компонентів довкілля тощо.

Способи отримання даних для подальшого аналізу:

̶ завантажити відкриті дані (просторові та атрибутивні) з відкритих джерел: портали відкритих даних, веб-ГІС, тощо;

̶ створити власні дані (дані польових досліджень, зафіксовані з використанням *GPS*, векторизація даних по сканованих картах та картосхемах, завантаження табличних точкових даних, що мають координати);

̶ комбінація способів (наприклад, зв'язування просторової та непросторової таблиці).

### **2 ПРОСТОРОВИЙ АНАЛІЗ ВЕКТОРНИХ ОБ'ЄКТІВ**

<span id="page-8-0"></span>Основою ГІС і просторового аналізу є геоінформатика, яка визначається як застосування науки про геоінформацію для вирішення проблем у науках про Землю та навколишнє середовище.

Просторовий аналіз є фундаментальним аспектом геоінформатики та використовується для вивчення розподілу та взаємозв'язку між географічними об'єктами й подіями. Просторовий аналіз передбачає використання статистичних, математичних і обчислювальних методів для дослідження моделей і тенденцій у географічних даних. Він також дозволяє користувачам створювати просторові моделі та робити прогнози на основі різних сценаріїв.

Наука, що є базовою для просторового аналізу, передбачає застосування математичних, статистичних і обчислювальних методів для аналізу та інтерпретації просторових моделей і зв'язків між географічними об'єктами та подіями. Вона базується на різноманітних дисциплінах, зокрема на відомостях з

географії, математики, статистики, інформатики та дистанційного зондування, що забезпечує глибоке розуміння просторових даних.

Теоретична основа просторового аналізу включає такі поняття, як просторова автокореляція, просторова неоднорідність і просторова залежність, що допомагає пояснити просторові закономірності та зв'язки, які спостерігаються в географічних даних. Методи просторового аналізу можна класифікувати на описові, дослідницькі та логічні, які використовуються для візуалізації, дослідження та перевірки просторових даних.

Деякі поширені методи просторового аналізу включають просторову інтерполяцію, просторову регресію, просторову кластеризацію, просторове згладжування та просторову економетрику. Ці методи можна застосовувати щодо широкого діапазону просторових даних, включаючи точкові дані, дані про площу та дані мережі.

Просторовий аналіз стає все більш важливим для багатьох галузей, а саме: охорони здоров'я, дослідження навколишнього середовища, міського планування та кримінології тощо. Він надає потужні інструменти для вивчення просторових проблем і прийняття обґрунтованих рішень на основі просторових даних. Технологічний прогрес також привів до розробки нових методів просторового аналізу, зокрема машинного та глибокого навчання, які застосовуються для вирішення складних просторових проблем [3].

Просторовий аналіз дозволяє вирішувати складні проблеми, орієнтовані на місце розташування, досліджувати та розуміти дані з географічної точки зору, визначати зв'язки, виявляти та кількісно оцінювати закономірності, оцінювати тенденції, а також робити прогнози та приймати рішення. Просторовий аналіз виходить за межі картографування та дозволяє вивчати характеристики місць і зв'язки між ними та відкриває нові перспективи для прийняття рішень*.*

Просторовий аналіз використовує просторові дані для того, щоб вилучити з них нову додаткову інформацію, яка може генеруватися за допомогою запитів та аналітичних операцій.

Приклади операцій просторового аналізу:

̶ визначення відстані від точок, поліліній або багатокутників, аналіз відстаней;

̶ перекласифікація наявних даних;

̶ створення вихідних даних про нахил, експозицію або освітленість елементів рельєфу на підставі даних про висоту місцевості;

̶ визначення територій, придатних для провадження певної діяльності (тобто яка підпадає під певні критерії), розміщення об'єктів, аналіз зон високого ризику затоплення чи зсувів.

Найбільш поширені операції просторового аналізу включають:

̶ одношарові операції;

̶ пошук об'єктів;

̶ багатошарові операції (топологічне накладання), або оверлейний аналіз;

̶ аналіз видимості-невидимості;

̶ просторове моделювання;

̶ інтерполяція та інші геостатистичні методи;

̶ обчислення відстані між географічними об'єктами, або аналіз близькості;

̶ обчислення площі, довжини та периметра;

 $\overline{\phantom{a}}$  аналіз мереж;

̶ зонування;

̶ перекласифікація.

Багато прийомів ГІС-аналізу виконуються через вибірки та запити. Запити (query) є одним з основних інструментів практично будь-якого ГІС-пакета, за допомогою якого користувач одержує інформацію з бази даних.

Зазвичай користувач за допомогою різних інструментів організації запитів формулює вимоги до інформації, яку необхідно взяти із загального масиву доступних даних і подати їх у відповідному вигляді. Операції вибору допомагають користувачу одержати саме ту інформацію, яка необхідна йому на певний момент роботи з ГІС. Вибір необхідної частини інформації з однієї чи декількох картографічних баз даних здійснюється за допомогою запитів. Вибіркове відображення та отримання інформації на основі цих запитів є важливими компонентами будь-якої ГІС. Існує три основні методи пошуку та запиту даних атрибутів:

̶ вибір об'єктів за допомогою курсора та команд вибору як на екрані, так і в таблиці атрибутів;

̶ за атрибутами (ідентифікаторами, класифікаторами і текстовими описами, що зберігаються в атрибутивній базі даних), здійснюється за допомогою *SQL (Structured Query Language)* – часто використовувана комп'ютерна мова, розроблена для запиту даних атрибутів в реляційній системі управління базами даних;

за місцем розташування (за координатами і взаємним положенням об'єктів) – дозволяє виокремити певні функції, вивчаючи їх положення щодо інших об'єктів.

Додаткові параметри вибору включають:

̶ створення нового виділення;

̶ вибір з поточного вибраного об'єкта;

̶ додавання до поточного виділення;

̶ видалення з поточного виділення.

Прикладами вибору за атрибутом можуть бути такі: вибрати всі полігональні об'єкти площею понад 10 га, усі території зі щільністю населення 200 осіб/км<sup>2</sup> або більше, показати всі контрольні створи, де концентрація забруднювальної речовини перевищувала ГДК за останніми вимірюваннями; приклади операцій вибору за місцем розташування – вибрати всі ділянки, які

перебувають у межах 100-метрової відстані від берега річки, вибрати всі дороги, які перетинають територію заповідника, знайти всі ботанічні пам'ятки, розташовані в межах міста тощо.

Аналіз накладання (оверлейний аналіз) – розміщення двох або більше різних тематичних карт однієї території одна на одну для формування нової карти. При цьому поєднуються не лише просторові характеристики набору даних, але й атрибути.

Типові приклади просторового накладання:

̶ перетин (*Intersection*): вихідний шар містить усі області, де два шари накладаються (перетинаються);

̶ об'єднання (*Union*): вихідний шар містить усі об'єднані області двох вхідних шарів;

̶ симетрична різниця (*Symmetrical Difference*): вихідний шар, що містить усі області вхідних шарів, крім тих областей, де два шари накладаються (перетинаються);

̶ відмінність (*Difference)*: вихідний шар містить усі області першого вхідного шару, які не перекриваються (перетинаються) другим вхідним шаром.

Аналіз близькості (*Рroximity analysis*) – тип аналізу, у якому географічні об'єкти (точки, лінії, багатокутники, растрові комірки) вибираються на основі їх відстані від інших об'єктів або комірок. До основних інструментів аналізу можна віднести буфер (*Buffer*), поблизу (*Near)*, полігони Тіссена-Вороного тощо. Прикладами використання буферизації для вирішення завдань захисту навколишнього середовища є такі: виділення охоронної зони повітряних ліній електропередач, виділення нормативної санітарно-захисної зони, зони санітарної охорони, прибережних захисних смуг, зон захисту від шуму тощо.

Загалом мережевий аналіз (аналіз мереж) – це група просторовоаналітичних операцій, метою яких є дослідження топологічних та геометричних властивостей лінійних просторових об'єктів (ліній), що утворюють деревоподібні, або циклічні мережі (гідрографічна сітка, мережі

тальвегів чи водорозділів, комунікацій тощо). Він заснований на формалізмах та алгоритмах теорії графів та зазвичай включає пошук найкоротшого шляху, вибір оптимального маршруту між вузлами лінійної мережі, розрахунок маршруту руху з найменшими витратами, розміщення ресурсів тощо. Мережа визначається її топологічно зв'язаними елементами. Кожен лінійний просторовий об'єкт (дуга) має початкову і кінцеву точки. Дуга приєднуються одна до одної у вузлах, формуючи зв'язність (*Connectivity)* мережі. Зв'язність мережі робить можливим виконання мережевого аналізу. Зв'язність мережі використовується також для визначення міри складності мережі. Мережі можуть бути напрямленими (інженерні) та ненапрямленими (транспортні), однорівневими та багаторівневими.

Легкість проходження кожної ділянки маршруту може бути неоднаковою (крутизна схилів, затори на дорогах, якість покриття). Крім того, можуть існувати перешкоди (наприклад, гори, обгородження), які роблять певні частини ландшафту недоступними для інших. Для таких випадків відстань між об'єктами можна виміряти у «вартості» обходу. Вартісна відстань зазвичай доступна у формі растру, що називається поверхнею вартості, де значення кожного пікселя становить вартість проходження через цей піксель. Прикладом такого растру є растр схилу, розрахований на основі цифрової моделі рельєфу (*DEM*). Значення цієї поверхні вартості становить нахил, який визначає, наскільки важко подорожувати певними маршрутами. Щоб визначити вартість обходу між двома точками на цій поверхні, потрібно додати всі значення пікселів, через які проходить шлях. Остаточне значення вартості потрібно помножити на фактичну відстань, пройдену між двома точками, щоб отримати відстань вартості.

Географічні мережі – сукупності лінійних фрагментів природного (річки, напрями змін / переміщень) або антропогенного (дороги, комунікації) характеру. Географічну мережу можна подати у вигляді суперпозиції (об'єднання, накладення) великої кількості різноманітних просторових

відношень і зв'язків (транспортних, технологічних, екологічних, міграційних, інформаційних та ін.) між різними геооб'єктами (населеними пунктами, підприємствами, адміністративними та економічними районами, екосистемами та ін.). Зазвичай мережа є логічною сукупністю пов'язаних поліліній, об'єднаних вузлами (або вершинами) мережі, які вирізняються топологією мережі (іноді її називають геометрією).

# <span id="page-14-0"></span>**3 ГЕОІНФОРМАЦІЙНІ ТЕХНОЛОГІЇ ЯК ІНСТРУМЕНТ ПРОСТОРОВОГО МОДЕЛЮВАННЯ**

Геоінформаційні технології відкривають широкі можливості для аналізу та моделювання просторових явищ. Їхнє застосування в географії, екології, архітектурі та багатьох інших галузях дозволяє не лише отримувати точну інформацію про стан середовища, але й передбачати та керувати змінами у просторі.

Сукупність засобів, способів і методів автоматизованого збору, зберігання, маніпулювання, аналізу і відображення (представлення) просторової інформації об'єднують під загальною назвою «геоінформаційні технології» [4].

Виокремлюють три головні типи геоінформаційних технологій:

1) технології власне географічних інформаційних систем (*Geographic Information Technologies*) – технології введення, інтеграції, зберігання, обробки, аналізу, моделювання і візуалізації просторової інформації;

2) технології дистанційного зондування Землі (*Remote Sensing*) – технології одержання інформації про поверхню Землі і середовища за допомогою використання орбітальних супутників Землі. Сигнали, передані до приймачів на Землі, перетворюються на цифрові зображення для вивчення, обробки і інтерпретації геоданих;

3) технології позиціювання (*Global Positioning System – GPS*) – технології визначення місця розташування на Землі, обробки даних, що інтегровані в

середовище геоінформаційних систем засобами глобальних навігаційних систем, комбінованими засобами глобальних навігаційних систем і засобами електронних геодезичних вимірів [5].

Оскільки світ продовжує боротися з наслідками зміни клімату, геопросторові технології все частіше використовуються як важливий інструмент для моніторингу та збереження довкілля. Це може допомогти краще ознайомитися з наявними природними ресурсами та середовищем дикої природи, а також забезпечує розуміння екологічних проблем за даними соціальних мереж. Приклади використання геопросторових технологій для досягнення цієї мети:

1) картографування природних ресурсів і середовищ дикої природи: геопросторові технології можна використовувати для картографування природних ресурсів, таких як вода, мінерали та рослинність. Цей тип картографування особливо корисний для екологічних досліджень, планування збереження та управління ресурсами. Завдяки цій інформації можна краще зрозуміти, як ці ресурси розподіляються між різними регіонами, і визначити зони, які є найбільш вразливими або чутливими до деградації чи експлуатації. Крім того, геопросторові технології можна використовувати для моніторингу середовищ існування дикої природи шляхом відстеження переміщення видів дикої природи з часом. Це надає безцінні відомості про поведінку тварин, які можна використовувати для розроблення стратегій збереження;

2) дані соціальних мереж: ще один спосіб використання геопросторових технологій у моніторингу навколишнього середовища. Збираючи публічні дані на таких платформах, як *Twitter* та *Instagram*, вчені змогли отримати цінну інформацію про місцеві екологічні проблеми, зокрема якість повітря, рівень забруднення води та рівень шумового забруднення. Цей тип даних допомагає дослідникам визначити гарячі точки, де може знадобитися вжиття додаткових заходів для більш ефективного вирішення цих проблем. Крім того, дані соціальних медіа також можуть містити цінну інформацію про

громадську думку щодо різних екологічних тем, що може бути корисним при створенні нових політик або кампаній, пов'язаних із зусиллями щодо збереження природи.

Загалом, геопросторові технології стали незамінним інструментом для моніторингу та збереження довкілля. Для забезпечення максимального впливу цих зусиль важливо продовжувати інвестувати в дослідження та розробки, щоб мати найновіші інструменти, необхідні для успішних проєктів екологічного моніторингу [6].

### **4 РАСТРОВІ ДАНІ В ПРОСТОРОВОМУ МОДЕЛЮВАННІ**

<span id="page-16-0"></span>Растрові дані – це будь-які піксельні (сітчасті) дані, де кожен піксель пов'язаний із певним географічним розташуванням. Значення пікселя може бути безперервним або категоричним. У вигляді растрів здебільшого представляють компоненти природного середовища, такі як висота, температура, опади, рівень шуму, тип землекористування, тип ґрунту тощо. Також растрами є зображення – супутникові знімки, скановані карти та схеми. Растрова модель даних складається з рядків і стовпців пікселів, з'єднаних між собою, які утворюють плоску поверхню. Ці пікселі використовуються для створення точок, ліній, областей, мереж і поверхонь. Растрова модель усереднює всі значення в межах заданого пікселя, щоб отримати одне значення: чим більша площа покривається на піксель, тим менш точними є пов'язані значення даних. Площа, яку охоплює кожен піксель, визначає просторову роздільну здатність растрової моделі [7]. «Вища» роздільна здатність передбачає порівняно краще збереження особливостей землі, тоді як набір даних із «нижчою» роздільною здатністю зазвичай згладжує топографічні деталі (рис. 4.1)

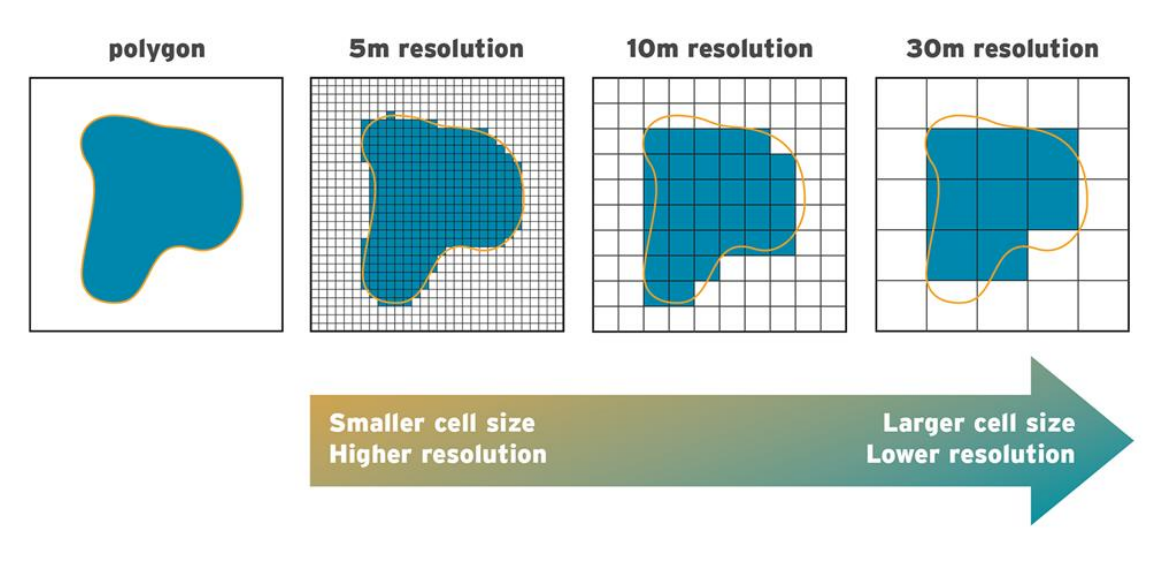

Рисунок 4.1 – Роздільна здатність растрів [8]

Незважаючи на те що вища просторова роздільна здатність і точність зазвичай сприяють отриманню кращих, більш вірогідних результатів, використання даних з більшою роздільною здатністю для моделювання, як правило, обумовлює вищі вимоги до потужності обчислювальної техніки, часу обробки, розміру файлу, зберігання даних тощо. У деяких випадках використання більш чи менш деталізованих растрів може бути виправдане цілями дослідження (рис. 4.2–4.3).

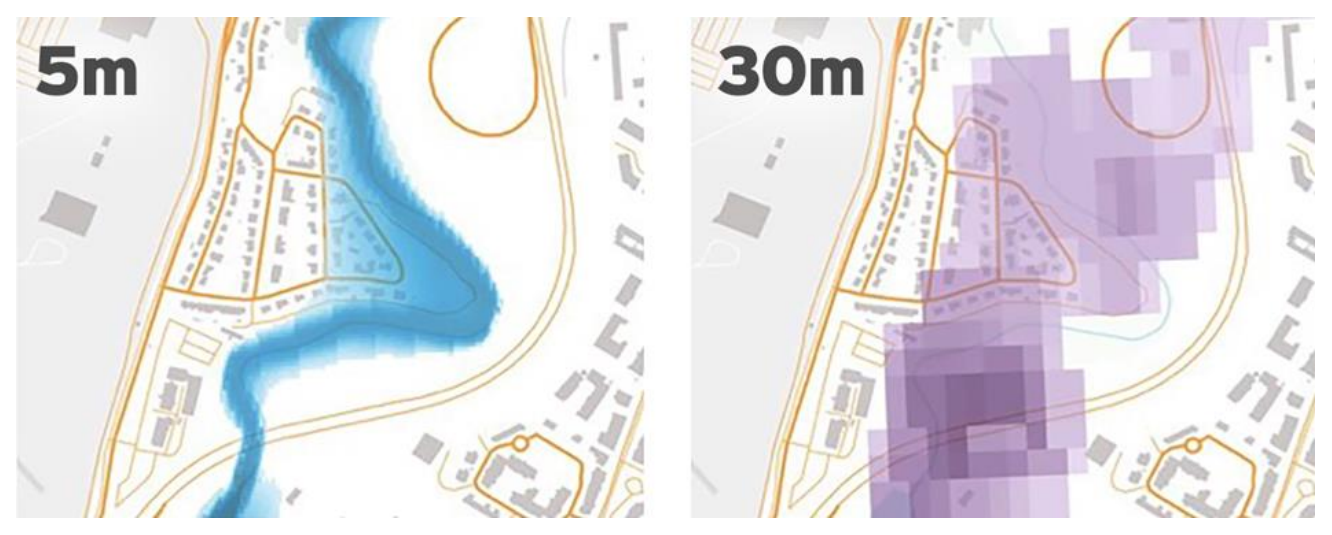

Рисунок 4.2 – Дані з вищою роздільною здатністю (ліворуч) та з нижчою роздільною здатністю (праворуч)

Дані з вищою роздільною здатністю краще визначають шляхи течії води, тоді як дані з нижчою роздільною здатністю допомагають виокремити зони, схильні до повеней, для яких може бути корисним подальший аналіз [8].

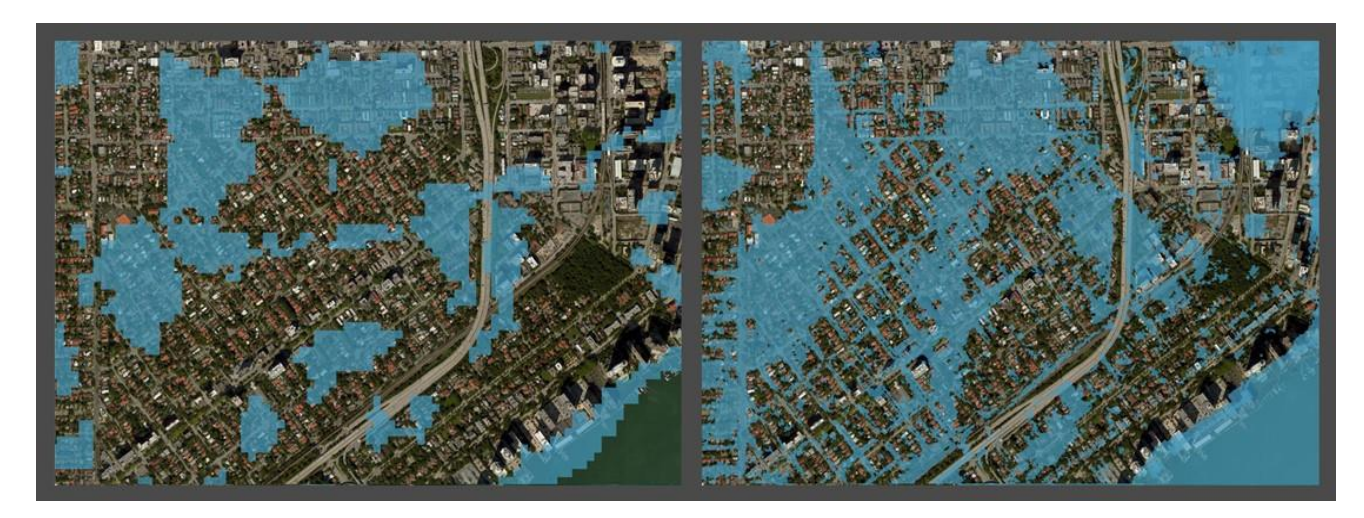

Рисунок 4.3 – 30-метрова карта повеней JBA (ліворуч) та 5-метрової карти JBA (праворуч) для центру Маямі (затоплення у вузьких доріжках більш реалістичне на 5-метровій карті [8])

До переваг зберігання даних у вигляді растру відносять такі:

̶ проста структура даних — матриця комірок із значеннями, які представляють координати та іноді пов'язані з таблицею атрибутів;

̶ потужний формат для розширеного просторового та статистичного аналізу;

̶ здатність представляти суцільні поверхні та виконувати аналіз поверхні;

̶ здатність однаково зберігати точки, лінії, багатокутники та поверхні;

̶ можливість виконувати швидкі накладення складних наборів даних.

Серед недоліків вказують такі:

̶ можуть виникати просторові неточності через обмеження, накладені розмірами комірки набору растрових даних;

̶ набори растрових даних потенційно дуже великі. Роздільна здатність зростає зі зменшенням розміру комірки; однак зазвичай вартість також збільшується як на дисковому просторі, так і на швидкості обробки. Для певної області зміна клітинок на половину поточного розміру потребує в чотири рази більше місця для зберігання залежно від типу даних і використовуваних методів зберігання;

̶ існує також втрата точності, яка супроводжує реструктуризацію даних до межі клітинки растру з регулярним інтервалом [9].

Серед операцій, які застосовуються до растрів з метою моделювання явищ та процесів, існують специфічні, розроблені спеціально для вирішення конкретних завдань, наприклад, моделювання гідрологічної мережі, напрямів стоку, окреслення вододілів (гідрологія), створення цифрової моделі рельєфу (ЦМР) тощо та загальні операції.

За охопленням комірок (пікселів, чарунок) виділяють такі операції картографічної алгебри, які застосовуються до растрів:

̶ локальні операції (*local, point operations*) – працюють з окремими комірками, наприклад, операція *Reclassification* (перекласифікація растрів) – зміна значення клітинок на альтернативні значення за допомогою різних методів;

̶ операції сусідства (*neighbourhood operations*), або фокальні операції (*focal operations*) – працюють із комірками та їх сусідами – створюється новий набір растрових даних, де кожне значення комірки є добутком функції, що включає кілька комірок вхідного растру. Прикладом фокальної операції є визначення нахилу місцевості – швидкість змінювання висоти для кожної точки цифрової моделі рельєфу, деякі операції під час моделювання потоку води по поверхні (рис. 4.4);

̶ зональні операції (*area operations*) – працюють на ділянках комірок, що мають однакове значення комірок або однакове значення атрибута (якщо зона обмежується векторними об'єктами) – обчислюють вихідний набір

растрових даних, де вихідне значення для кожного розташування залежить від значення комірки в цьому місці та зв'язку, яке це місце має в межах картографічної зони. Ці операції є подібними до фокальних операцій, за винятком того, що визначення околиці в зональній операції є конфігурацією самих зон, а не визначеною формою околиці. При цьому зони можуть бути визначені як растрові або об'єктні дані (наприклад, визначення середнього значення із першого набору даних, які потрапляють у визначену зону другого);

̶ глобальні операції (*map operations*) – працюють для всього шару. Прикладами є обчислення відстаней, накопичення потоку при моделюванні гідрологічних характеристик місцевості (рис. 4.5).

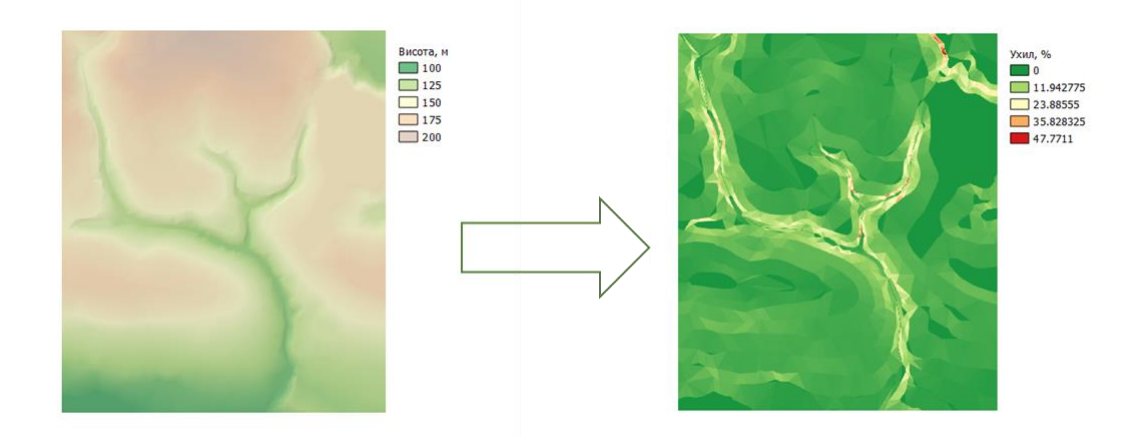

Рисунок 4.4 – Визначення крутизни схилів на місцевості

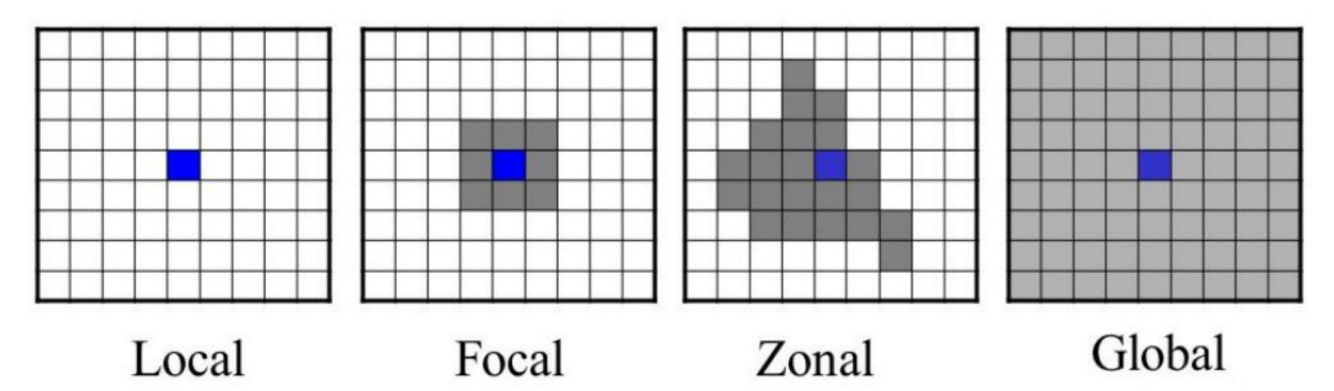

Рисунок 4.5 – Локальні, фокальні, зональні, глобальні операції [10]

Класифікація цифрових зображень – це процес розпізнавання образів (сортування, розподілу) елементів зображення (пікселів) на кінцеву кількість

класів об'єктів. Класифікація зображень належить до завдання вилучення класів інформації з багатоканального растрового зображення (супутникових знімків в різних спектральних діапазонах). Залежно від взаємодії між аналітиком і комп'ютером під час класифікації існує два типи класифікації: контрольована та неконтрольована.

До значень, які зберігаються в пікселях растрів, можна застосовувати математичні операції, зокрема математичне накладення растрів. Наприклад, можуть піддаватися математичним перетворенням числа в межах клітинок декількох вхідних растрів або проводитись обчислення для комірок одного шару (наприклад, множення значень пікселів на певний коефіцієнт). Зокрема, можуть застосовуватись арифметичні, статистичні, реляційні, тригонометричні, експоненціальні та логарифмічні операції. Приклади застосування таких операцій: перехід до інших одиниць вимірювання, визначення часових змін (знаходження різниці растрів, які показують одну і ту саму територію за різної дати), розрахунок складних виразів, де змінними є значення пікселів.

Буферизація (побудова растрових буферів) – процес створення вихідного набору даних, який містить зону (або зони) заданої ширини навколо вхідного об'єкта (рис. 4.6).

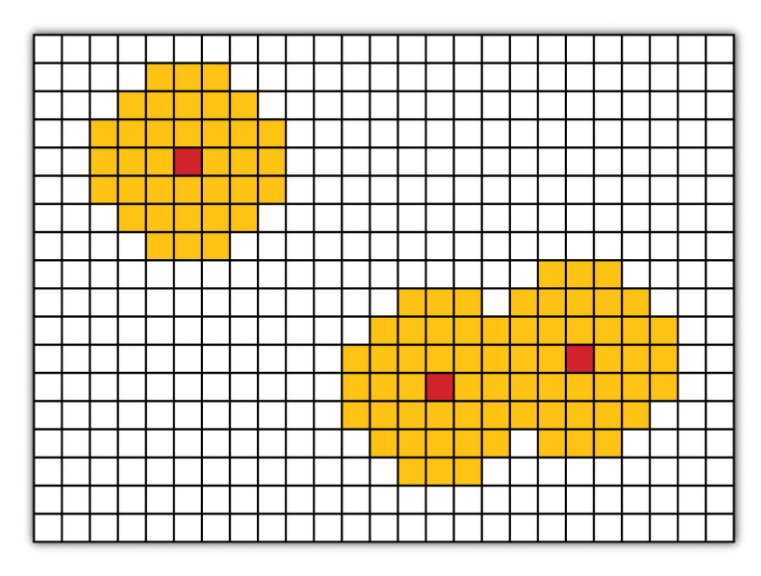

Рисунок 4.6 – Буферизація растрів

Так визначаються комірки, які розміщуються в межах заданого діапазону відстаней до цілі.

# <span id="page-22-0"></span>**5 ДИСТАНЦІЙНЕ ЗОНДУВАННЯ ЗЕМЛІ В ДОСЛІДЖЕННІ СТАНУ ДОВКІЛЛЯ**

Дистанційне зондування Землі (ДЗЗ) – це спостереження за поверхнею Землі за допомогою авіаційних і космічних засобів, обладнаних різноманітними видами знімальної апаратури, які вимірюють енергію, що випромінюється земною поверхнею.

Космічний знімок – це зображення нашої планети, отримане за допомогою космічних апаратів, яке містить інформацію про електромагнітне випромінювання, відбите від різних типів земної поверхні.

Цифрове зображення – зображення, представлене у цифровому вигляді як растрові файли, одержані або безпосередньо по радіоканалах з повітряних чи космічних апаратів, або шляхом оцифрування аналогових зображень за допомогою сканера, теле- чи відеокамери.

Дані ДЗЗ з успіхом використовуються для такого:

̶ прогнозу погоди і моніторингу небезпечних природних явищ;

̶ прогнозу і контролю розвитку повеней та паводків, оцінки завданого ними збитку;

̶ оцінки збитків від лісових пожеж і їхніх наслідків;

̶ контролю стану гідротехнічних споруд на каскадах водоймищ;

̶ природоохоронного моніторингу;

̶ спостереження за льодовими обставинами в районах морських шляхів і в акваторіях видобутку нафти на шельфі;

̶ моніторингу розливів нафти і руху нафтової плями;

̶ реального місця розташування морських суден у тій чи іншій акваторії;

̶ відстеження динаміки і стану вирубки лісу;

̶ прогнозу врожайності сільськогосподарських культур;

̶ відновлення топографічних карт, що відображають реальний стан територій;

̶ дотримання ліцензійних угод при освоєнні родовищ корисних копалин;

̶ контролю несанкціонованого будівництва.

Методи дистанційного знімання:

̶ фотознімання − фотографування поверхні у всьому видимому діапазоні спектра чи у певній його частині, а також в інфрачервоному діапазоні. Його широко застосовуються у повітряному та космічному зніманні з метою одержання даних для створення й оновлення карт;

̶ сканерне знімання − знімання поверхні за допомогою оптичних або баготоспектральних пристроїв − сканерів. Відмінність таких пристроїв від звичайних фотокамер полягає в тому, що сканер, рухаючись уздовж чи вздовж і впоперек маршруту знімання поступово фіксує відбиття проміння від поверхні й спрямовує його в об'єктив. При зніманні поверхні за допомогою сканера формується зображення з окремих елементів (пікселів), кожному з яких відповідає яскравість, випромінювання ділянки поверхні;

̶ радарне знімання − активний метод знімання, що ґрунтується на випромінюванні у напрямі знятої поверхні сигналу та прийманні його відбиття. Як правило, радарне знімання здійснюється в радіодіапазоні за допомогою локаторів бокового огляду. Перевагою цього методу є можливість виконання знімань у темний час доби та незначний вплив погодних умов туману, хмарності. Радарне знімання використовують для визначення форми поверхні (рельєфу) і вивчення її геологічної структури;

̶ теплове знімання − знімання в інфрачервоному діапазоні, яке базується на фіксації теплового випромінювання поверхні та об'єктів, зумовленого сонячним випромінюванням або ендогенними процесами, та виявленні аномалій. Воно дає змогу виявляти елементи гідрографії, вивчати геологічну структуру поверхні, льодовий стан, вулканічну діяльність, температурну неоднорідність водного середовища, досліджувати рельєф дна;

̶ спектрометричне знімання − вимірювання відбивної здатності поверхні чи шарів речовини. Його проводять у мікрохвильовому, інфрачервоному, а

також у видимому та ближньому інфрачервоному діапазонах; застосовують для вивчення гірських порід;

̶ лідарне знімання − активне знімання поверхні шляхом неперервної фіксації відбиття від поверхні, яка опромінюється монохроматичним випромінюванням із фіксованою довжиною хвилі. Переважно лідарне знімання ведеться із носіїв з не дуже великою висотою польоту. Частота випромінювання налаштовується на резонансні частоти поглинання елемента, що сканується, і, таким чином, у разі наявності значних концентрацій цього компонента відбиття значно збільшується. Використовують при вивченні нижніх шарів атмосфери, виявленні концентрації певних елементів та сполук [11].

Залежно від джерела сигналу виокремлюють два види дистанційного зондування – активне та пасивне.

Прилади активного ДЗЗ здатні самостійно випромінювати сигнал або мають власне джерело світла. Пристрої повноцінно функціонують у будь-який час доби, оскільки не потребують сонячного світла та майже не залежать від атмосферного розсіювання. Прикладом застосування таких технологій є робота *Shuttle Radar Topography Mission (SRTM)* з отримання даних про рельєф Землі.

При пасивному ДЗЗ використовується відбите сонячне світло. У пасивному ДЗЗ використовують мультиспектральні або гіперспектральні давачі. Вони вимірюють інтенсивність сигналу за допомогою комбінацій каналів, які різняться за їхньою кількістю (смуги двох або більше видів довжини). Діапазон каналів включає спектри в межах та за межами людського зору (видимий, ближній та тепловий інфрачервоний, а також мікрохвилі). Прикладом є місія *Landsat*.

Програма *Landsat* – найтриваліший проєкт з отримання супутникових фотознімків планети Земля. Перший із супутників в рамках цієї космічної програми був запущений у 1972 році; останній (на цей момент) *Landsat-8* – 11 лютого 2013 року. Дані та наукові продукти *Landsat Collection 2* є у вільному доступі для перегляду й завантаження з *EarthExplorer*, *LandsatLook* та

*GloVis*. Дані *Landsat* також доступні для візуалізації, обчислення та аналізу на інших платформах – *Esri ArcGIS Online Landsat Explorer* і *Google Earth Engine*. *Esri ArcGIS Online Landsat Explorer* є безкоштовним для всіх, хто має доступ до Інтернету, а *Google Earth Engine* безкоштовний для некомерційного використання. Довгий часовий запис, глобальне покриття, вільний і відкритий доступ і різноманітні програми роблять дані *Landsat* ідеальним інструментом для навчання та вдосконалення навичок дистанційного зондування та вивчення глобальних і регіональних тенденцій і закономірностей [22] (табл. 5.1).

Таблиця 5.1 – Спектральні канали *Landsat-7* та *Landsat*-8 та їх роздільна здатність [12]

| Канали Landsat-7 ETM+ (мкм) |                 |                   |                 | Канали Landsat-8 OLI та TIRS (мкм) |                  |                  |                 |
|-----------------------------|-----------------|-------------------|-----------------|------------------------------------|------------------|------------------|-----------------|
| Канал                       | Розд.           | Опис              | Довжина         | Канал                              | Розд.            | Опис             | Довжина         |
|                             | здатн.          |                   | хвилі           |                                    | здатн.           |                  | хвилі           |
|                             |                 |                   |                 | Канал 1                            | 30 <sub>M</sub>  | Узбережжя        | $0,435 - 0,451$ |
|                             |                 |                   |                 |                                    |                  | Аерозолі         |                 |
| Канал 1                     | 30 <sub>M</sub> | Синій Blue        | $0,441-0,514$   | Канал 2                            | 30 <sub>M</sub>  | Синій Blue       | $0,452 - 0,512$ |
| Канал 2                     | 30 <sub>M</sub> | Зелений Green     | $0,519 - 0,601$ | Канал 3                            | 30 м             | Зелений Green    | $0,533 - 0,590$ |
| Канал 3                     | 30 м            | Червоний Red      | $0,631-0,692$   | Канал 4                            | 30 м             | Червоний Red     | $0,636 - 0,673$ |
| Канал 4                     | 30 <sub>M</sub> | Ближній           | $0,772 - 0,898$ | Канал 5                            | 30 M             | Ближній          | $0,851 - 0,879$ |
|                             |                 | інфрачервоний     |                 |                                    |                  | інфрачервоний    |                 |
|                             |                 | NIR               |                 |                                    |                  | <b>NIR</b>       |                 |
| Канал 5                     | 30 <sub>M</sub> | Короткохвильовий  | $1,547-1,749$   | Канал 6                            | 30 M             | Короткохвильовий | $1,566 - 1,651$ |
|                             |                 | інфрачервоний     |                 |                                    |                  | інфрачервоний    |                 |
|                             |                 | SWIR-1            |                 |                                    |                  | SWIR-1           |                 |
| Канал 6                     | 60 <sub>M</sub> | Тепловий          | $10,31-12,36$   | Канал 10                           | 100 <sub>M</sub> | Тепловий         | $10,60 - 11,19$ |
|                             |                 | інфрачервоний TIR |                 |                                    |                  | інфрачервоний    |                 |
|                             |                 |                   |                 |                                    |                  | $TIR-1$          |                 |
|                             |                 |                   |                 | Канал 11                           | 100 <sub>M</sub> | Тепловий         | $11,50 - 12,51$ |
|                             |                 |                   |                 |                                    |                  | інфрачервоний    |                 |
|                             |                 |                   |                 |                                    |                  | $TIR-2$          |                 |
| Канал 7                     | 30 м            | Короткохвильовий  | 2,064-2,345     | Канал 7                            | 30 M             | Короткохвильовий | 2,107-2,294     |
|                             |                 | інфрачервоний     |                 |                                    |                  | інфрачервоний    |                 |
|                             |                 | SWIR-2            |                 |                                    |                  | $SWIR-2$         |                 |
| Канал 8                     | 15 <sub>M</sub> | Панхроматичний    | $0,515-0,896$   | Канал 8                            | 15 <sub>M</sub>  | Панхроматичний   | $0,503 - 0,676$ |
|                             |                 | (Pan)             |                 |                                    |                  | (Pan)            |                 |
|                             |                 |                   |                 | Канал 9                            | 30 <sub>M</sub>  |                  | 1,363-1,384     |

Іншою відомою програмою, результати якої активно використовуються для дослідження компонентів навколишнього середовища, є родина супутникових місій *Sentinel*, над якою працює Європейська космічна агенція (ESA).

Ці місії розробляються для програми *Copernicus* – програми зі спостережень за Земною кулею. Кожна з місій *Sentinel* має спеціальні інструменти для спостережень:

̶ радарна місія для спостережень за поверхнею землі та океанів (*Sentinel-1*, *Sentinel-6*);

̶ мультиспектральна місія (*Sentinel-2*);

̶ інструменти для досліджень топографії поверхні океанів, температури та кольору поверхні землі й океанів (*Sentinel-3*);

̶ інструменти для досліджень атмосфери (*Sentinel-4*, *Sentinel-5*).

Дані *Sentinel* містяться у вільному доступі. Характеристика спектральних каналів наведена в таблиці 5.2.

| Канал            | Роздільна    | Центральна довжина | Опис                                |
|------------------|--------------|--------------------|-------------------------------------|
|                  | здатність, м | хвилі, нм          |                                     |
| B1               | 60           | 443                | Ультрасиній (узбережжя та аерозолі) |
| B <sub>2</sub>   | 10           | 490                | Синій                               |
| B <sub>3</sub>   | 10           | 560                | Зелений                             |
| <b>B4</b>        | 10           | 665                | Червоний                            |
| B <sub>5</sub>   | 20           | 705                | Видимий та ближній інфрачервоний    |
| <b>B6</b>        | 20           | 740                | Видимий та ближній інфрачервоний    |
| B7               | 20           | 783                | Видимий та ближній інфрачервоний    |
| <b>B8</b>        | 10           | 842                | Видимий та ближній інфрачервоний    |
| B <sub>8</sub> a | 20           | 865                | Видимий та ближній інфрачервоний    |
| <b>B</b> 9       | 60           | 940                | Короткохвильовий інфрачервоний      |
| <b>B10</b>       | 60           | 1 3 7 5            | Короткохвильовий інфрачервоний      |
| <b>B11</b>       | 20           | 1610               | Короткохвильовий інфрачервоний      |
| <b>B12</b>       | 20           | 2 1 9 0            | Короткохвильовий інфрачервоний      |

Таблиця 5.2 – Спектральні канали *Sentinel 2* та їхня роздільна здатність

*Planet Labs* – американська приватна компанія, яка досліджує поверхню Землі за допомогою мініатюрних супутників формату *CubeSat*. Усі сателіти ведуть безперервне знімання Землі, що дозволяє щодня отримувати зображення поверхні з роздільною здатністю до 3,5 метра на піксель. Супутникові знімки доступні в режимі онлайн і можуть використовуватися для спостереження за погодою, попередження стихійних лих, прогнозування урожайності.

Поширеними прикладами застосування даних ДЗЗ для вивчення стану довкілля є розрахунок різноманітних спектральних індексів. Серед найбільш поширених спектральних індексів використовуються вегетаційні індекси (ВІ), які є найважливішими інструментами аналітики розвитку сільськогосподарських культур, стану зелених насаджень. ВІ – показник, що розраховується шляхом операцій із різними спектральними діапазонами даних дистанційного зондування й має відношення до параметрів рослинності в цьому пікселі знімка. Розрахунок більшості вегетаційних індексів базується на двох найбільш стабільних ділянках кривої спектральної відбивної здатності рослин.

*NDVI* – нормалізований диференційний вегетаційний індекс (англ. *Normalized Difference Vegetation Index*) – використовується для вирішення завдань кількісної оцінки рослинного покриву, крім випадків із розрідженою рослинністю. Можна використовувати протягом усього вегетаційного сезону, за винятком тих випадків, коли рослинний покрив занадто малий і не має достатньої спектральної відбивної здатності.

Вперше цей метод для визначення кількості та стану рослинності запропонував учений на ім'я Рауз у 1973 році. У 1980-х роках *NDVI* отримав подальший розвиток і застосовувався до супутникових зображень, що дозволило застосування широкомасштабного моніторингу рослинного покриву. Перші зображення *NDVI* із супутників були створені на початку 1980-х років і використовувалися для картографування та класифікації типів рослинності й моніторингу змін рослинного покриву. У 1990-х роках *NDVI* використовувався для моніторингу стану та продуктивності рослинності в сільському господарстві, а також для моніторингу екосистем лісів і пасовищ. З появою супутникових зображень із високою роздільною здатністю та безпілотних літальних апаратів *NDVI* стає все більш доступним і широко використовується в різноманітних додатках, таких як точне землеробство, землекористування та картографування ґрунтового покриву, а також моніторинг стану екосистем [20].

Дані *NDVI* найбільш точні у середині сезону на стадії активного зростання. Фізіологічний стан рослинного покриву значною мірою визначається вмістом хлорофілу і рівнем водозабезпечення – використовуються спектральні індекси, які тісно корелюють з хлорофілом і вологою. Показники індексу формуються через супутникові знімки зеленої маси, яка поглинає електромагнітні хвилі у видимому червоному діапазоні та відображає їх у ближньому інфрачервоному. На червону зону спектра (0,62–0,75 мкм) припадає максимум поглинання сонячної радіації хлорофілом, а на ближню інфрачервону зону (0,75–1,3 мкм) максимальне відображення енергії клітинною структурою листка. *NDVI* може бути розрахований на основі будь-яких знімків, що мають спектральні канали в червоному і ІЧ діапазонах. Природні об'єкти нерослинного походження мають фіксоване значення *NDVI*, що дозволяє використовувати цей параметр для їх ідентифікації. *NDVI* для водних об'єктів набуває від'ємних значень (за розрахунку в інтервалі від -1 до 1), для ґрунтів і сухої рослинності – позитивних і близьких до 0, максимальних – для вегетуючої рослинності, проміжних – для різних станів рослинного покриву.

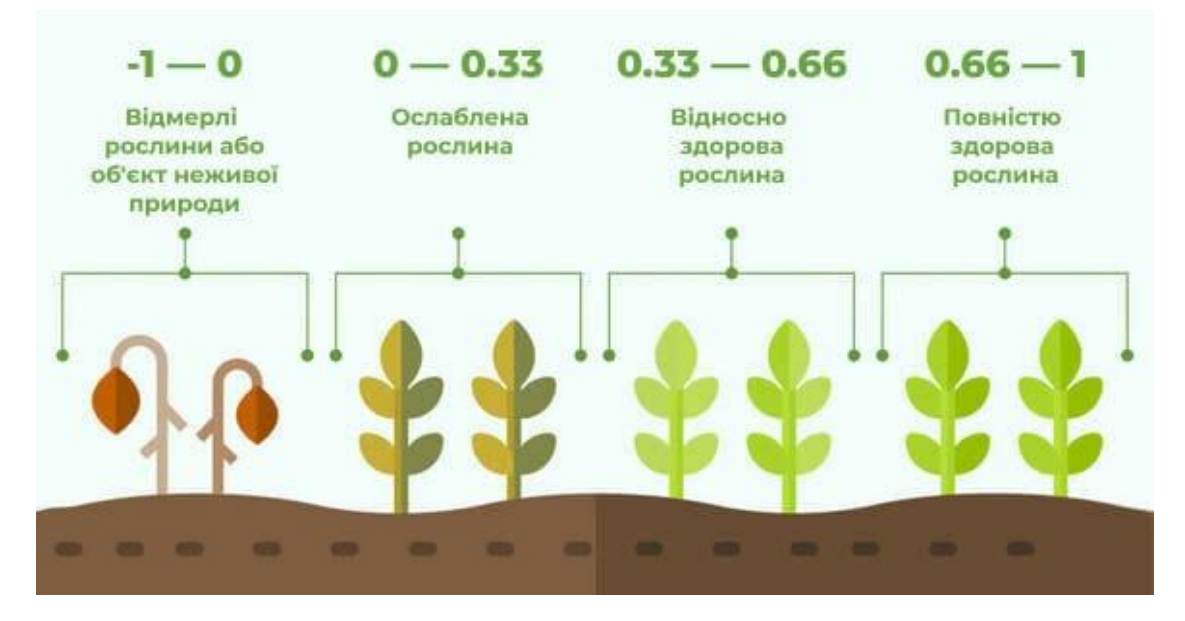

Рисунок 5.1 – Діапазон значень NDVI [20]

Формула для розрахунку *NDVI*:

$$
NDVI = \frac{(NIR - Red)}{(NIR + Red)},
$$

де RED і NIR – величини спектральної яскравості в червоному і ближньому інфрачервоному діапазонах відповідно.

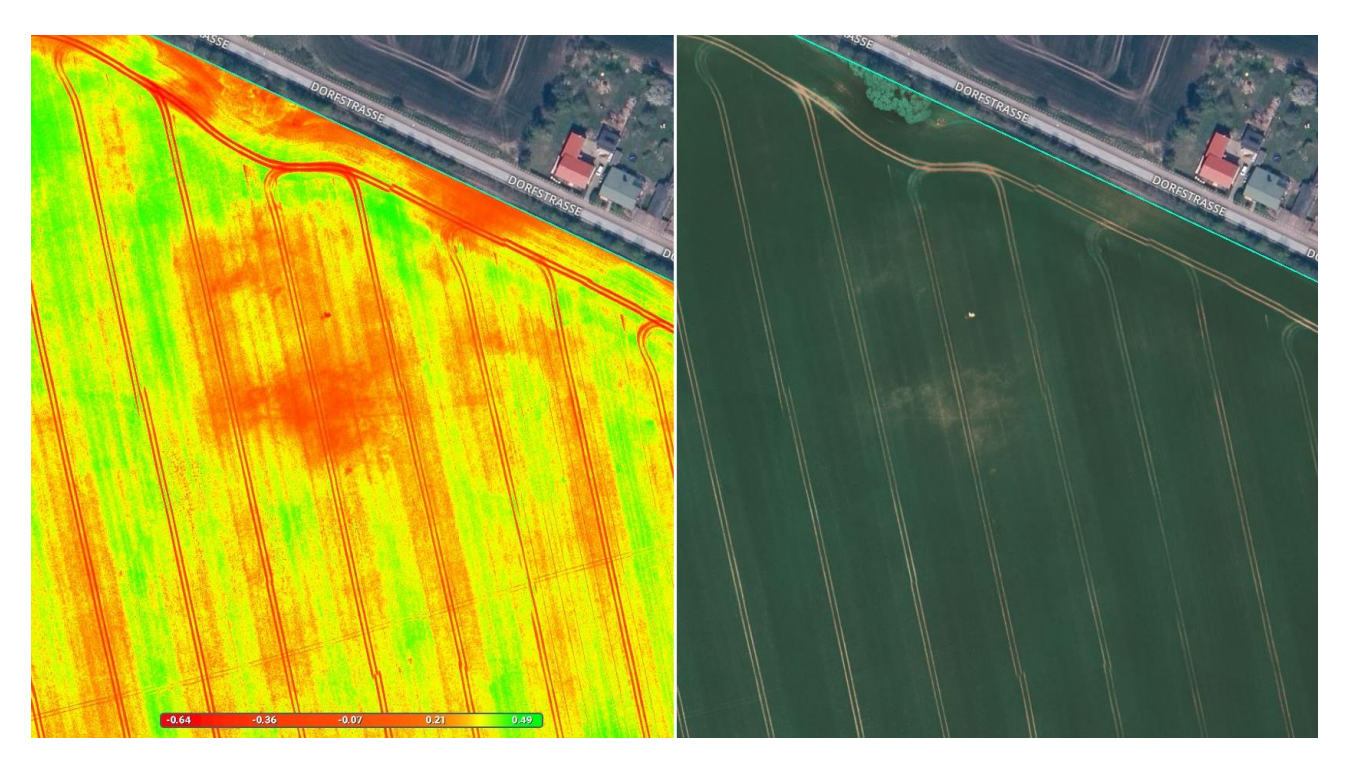

Рисунок 5.2 – *NDVI* (зліва) та супутниковий знімок поля

Червоні ділянки показують території з нижчими значеннями *NDVI*, що відповідає слабкій рослинності, ці ділянки також видно на знімку.

 $EVI$  – вдосконалений вегетаційний індекс (англ. Enhanced Vegetation Index) pозроблений як поліпшення *NDVI* шляхом оптимізації сигналу рослинності в областях із високим індексом листкової поверхні. Індекс використовує синю область відображення для корекції фонових сигналів ґрунту і зменшення атмосферних впливів, зокрема аерозольного розсіювання. Значення *EVI* для вегетаційних пікселів повинні бути в діапазоні від 0 до 1. Яскраві об'єкти, такі як хмари й білі будівлі, поряд із темними об'єктами, такими як вода, можуть призвести до аномальних значень пікселів у зображенні

*EVI*. Використовується для оцінки мінливості розвитку культур як в умовах густого рослинного покриву, так і в умовах розрідженої рослинності.

Формула для обчислення *EVI*:

$$
EVI = 2.5 * \frac{(NIR - Red)}{(NIR + 6 * Red - 7.5 * Blue + 1)},
$$

де *Red, Blue, NIR* – величини спектральної яскравості в червоному, синьому і ближньому інфрачервоному діапазонах відповідно.

*GNDVI* – зелений нормалізований диференційний вегетаційний індекс (англ. Green Normalized Difference Vegetation Index) – схожий на *NDVI*, але використовує зелену смугу замість червоної. Це особливо корисно в районах з рослинністю, яка має яскраво-зелений колір. *GNDVI* застосовується для моніторингу луків та інших територій з низькою щільністю пригніченої та старіючої рослинності.

*CVI* – вегетаційний індекс хлорофілу (англ. Chlorophyll Vegetation Index) – використовує співвідношення *NIR* і *Red* для оцінки вмісту хлорофілу в рослинності. Його можна застосовувати для моніторингу стану рослинності та виявлення дефіциту поживних речовин у культурах.

Окрім вегетаційних індексів, використовуються також індекси, що визначають ступінь порушення територій внаслідок пожеж, індекси вологості тощо.

*NDMI* – нормалізований різницевий індекс вологості (англ. Normalized Difference Moisture Index) – визначає рівень вмісту вологи в рослинах, використовуючи комбінацію спектральних діапазонів у ближньому інфрачервоному (*NIR*) та короткохвильовому інфрачервоному (*SWIR*) діапазонах. Є відмінним індикатором нестачі вологи в рослинах, здатний виявляти водний стрес на ранній стадії та запобігати проблемі, є ефективним для контролю зрошення, особливо в засушливих районах. *NDMI* набуває значень від -1 до +1. Про водний стрес можуть свідчити негативні значення, що наближаються до -1, тоді як +1 може вказувати на заболочування. *NDMI* більш

ефективно виявляє знеліснення порівняно з *NDVI* завдяки менш різкому зниженню значень.

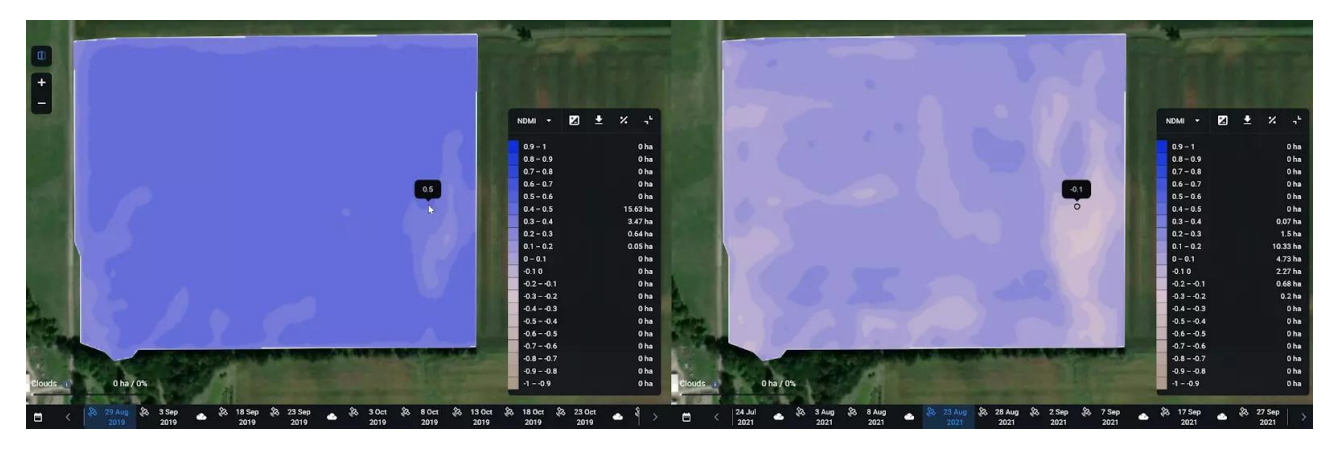

Рисунок 5.3 – Знімки поля, зроблені з різницею в два роки

На зображенні зліва відсутні ознаки водного дефіциту, а на знімку праворуч культури зазнали водного стресу після тривалого періоду аномально низького рівня опадів у 2021 році [21].

На скриншоті представлені два знімки того самого поля, зроблені з різницею в два роки. Значення *NDMI* суттєво відрізняються. На зображенні зліва відсутні ознаки водного дефіциту, а на знімку праворуч культури зазнали водного стресу після тривалого періоду аномально низького рівня опадів у 2021 році.

*NDWI* – нормалізований диференційний водний індекс (Normalized Difference Water Index) – розроблений для визначення меж відкритих водойм та оцінки їх каламутності, виділення їх на супутниковому знімку на тлі ґрунту та рослинності. Для отримання даних використовується комбінація каналів ближнього інфрачервоного діапазону та зеленої області видимого спектру. Вона дозволяє знизити вплив ґрунтового шуму та рослинного покриву. Індекс розраховується з використанням комбінації *GREEN-NIR* (видимий зелений та ближній інфрачервоний), що дозволяє виявляти незначні зміни вмісту води у водоймах. Значення індексу *NDWI* відповідають таким діапазонам: 0,2–1 – поверхня води, 0,0–0,2 – затоплення, вологість, -0,3 – 0,0 – помірна посуха, неводні поверхні, -1 – -0,3 – посуха, неводні поверхні.

## **6 МОДЕЛЮВАННЯ ПРОСТОРОВИХ ЗАДАЧ**

<span id="page-32-0"></span>Просторове моделювання є найскладнішим рівнем просторового аналізу.

Загалом, у ГІС ми можемо розділити просторовий аналіз на чотири різновиди:

̶ класичний просторовий аналіз (або картографічне моделювання): процес вибору, комбінування та переформатування існуючих наборів даних за допомогою примітивних операцій, зокрема накладання та вилучення, для створення нових даних з метою відповіді на конкретні просторові питання;

̶ аналіз просторових даних: дослідницька та описова статистика для розуміння та кількісного визначення тенденцій у просторових даних;

̶ просторовий статистичний аналіз: використовує статистичні методи для порівняння даних зі статистичними моделями;

̶ просторове моделювання: побудова моделей для прогнозування потенційних результатів. Техніки просторового моделювання зазвичай використовують статистичні моделі або методи картографічного моделювання, зокрема накладання, вилучення та операції з базою даних або їхнього ймовірного поєднання [13].

Загалом, моделювання – це спосіб дослідження будь-яких явищ, процесів або об'єктів шляхом побудови й аналізу їх моделей. Моделі є абстрактним або спрощеним представленням реальності. Моделі допомагають пояснити або передбачити, як певний людський або природний феномен чи система працює (або може працювати) у реальному світі. Моделі можуть використовуватися для представлення попередніх, теперішніх або майбутніх умов. Вони зазвичай складаються з набору просторових змінних, поєднаних арифметичною операцією або набором команд.

Під час просторового моделювання необхідно здійснити серію послідовних кроків, а саме:

1) визначення проблеми – встановлення суті питання та цілей моделі: *Які явища моделюються? Для чого потрібна модель? Який просторовий масштаб і протяжність моделі, часовий масштаб?;*

2) розбиття питання на окремі складники:

˗ визначення пов'язаних явищ, взаємозв'язків;

˗ розуміння просторових і атрибутивних зв'язків;

˗ визначення параметрів навколишнього середовища, які потребують моделювання;

˗ може бути корисною побудова блок-схеми, яка ілюструє необхідні кроки;

˗ підбір необхідних критеріїв та параметрів для вирішення завдання; 3) розробка та калібрування моделі:

˗ підбір інструментів та математичних операцій;

- створення моделі;

˗ повторний запуск для калібрування – порівняння результатів моделі з її вихідними даними та подальше коригування параметрів або математичних операцій для отримання більш точних результатів;

залучення додаткових критеріїв для отримання більш точних результатів;

4) перевірка моделі:

˗ оцінка здатності моделі чітко передбачати явища реального світу;

˗ порівняння результатів із польовими даними та/або запуск моделі з використанням іншого набору даних, що представляють умови, які відрізняються від тих, що використовуються на етапі калібрування;

˗ виявлення помилок (візуальна перевірка, перевірка метаданих, застосування правил (наприклад, правила топології, домени атрибутів), перевірка результатів моделі в польових умовах, статистична перевірка);

5) реалізація результатів моделі:

˗ висновки за результатами моделювання;

˗ розробка заходів, рекомендацій тощо [14].

Важливо розуміти, що всі моделі мають обмеження. Фактори, які можуть обмежити використання або впровадження моделі, включають:

̶ недостатність даних – наприклад, дані необхідного рівня деталізації можуть бути недоступні для всієї чи частини досліджуваної області;

̶ відсутність розуміння користувачем даних – наприклад, багато моделей представляють аналіз ймовірностей, а не абсолютну інтерпретацію даних;

̶ невідповідне моделювання – у цьому випадку модель генеруватиме неправильні результати або на основі неправильного припущення в дизайні моделі, або в результаті помилки під час виконання моделі.

За метою просторові моделі можна поділити на такі:

̶ описова модель – описує поточні умови реального середовища (природного чи антропогенного). Просту тематичну карту, що показує землекористування, можна вважати описовою моделлю, оскільки вона представляє характеристику навколишнього середовища. Інші приклади – цифрові моделі висот, рельєфу, карти рослинного покриву, метеорологічні карти;

̶ пояснювальна модель – такі моделі намагаються пояснити виникнення існуючих явищ шляхом ідентифікації задіяних факторів та оцінки їх відносного впливу. Приклади пояснювальних моделей включають моделі ерозії ґрунту, виснаження озонового шару та цвітіння водоростей;

̶ прогностична модель – передбачає (за допомогою факторів, визначених у пояснювальній моделі), де можна знайти випадки певного явища у навколишньому середовищі. Приклади – карта ймовірного середовища існування, отримана з наборів растрових даних рослинності та схилів, може бути використана для прогнозування здатності території підтримувати проживання певного виду тварин. Ще одним прикладом прогностичної моделі

може бути прогноз підвищення рівня моря на основі змін клімату (наприклад, середніх значень температури).

За способом представлення даних розрізняють бінарні моделі та моделі ранжування:

̶ бінарні – об'єкти вибираються з шарів або кількох растрових наборів даних за допомогою логічних виразів. Результатом є растровий або векторний шар із двійковими значеннями: просторові об'єкти або растрові комірки, які відповідають критеріям, кодуються 1 (істина), а ті об'єкти, які не відповідають критеріям, кодуються 0 (хибність). Векторна бінарна модель використовує операції накладання (наприклад, перетин, об'єднання). Растрова бінарна модель аналізує відповідність критеріям значення комірок растру. Приклади: аналіз вибору певного місця, коли оцінюються численні критерії для визначення найбільш доцільного місця для певного об'єкта або конкретного землекористування;

̶ модель ранжування – проводиться обчислення значення індексу, специфічного для кожної одиниці площі, кінцевим результатом є ранжована карта. Подібно до бінарних моделей моделі ранжування оцінюють кілька критеріїв за допомогою операцій накладання та растрової арифметики. Відмінність полягає в тому, що, тоді як двійкові моделі мають значення «так / ні» (1 або 0), моделі ранжирування застосовують значення індексу до кожної одиниці площі. Зазвичай для визначення значення індексу для кожної одиниці площі використовується метод зваженої лінійної комбінації. Моделі ранжування використовуються переважно для створення карт придатності або вразливості.

Процесні моделі об'єднують наявну інформацію про навколишнє середовище для імітації процесу в реальному світі, використовуються для інтерпретації взаємодії багатьох змінних і прогнозування того, що може статися в реальному світі. Є динамічними та прогнозними. Приклад – моделювання ерозії ґрунту [14].

### <span id="page-36-0"></span>**7 ХМАРНІ СЕРВІСИ В ГЕОПРОСТОРОВОМУ МОДЕЛЮВАННІ**

Вебкартографування (англ. «web mapping» або «online mapping») у широкому сенсі – це сукупність технологій, пов'язаних зі створенням різноманітних віртуальних карт, їх розміщенням та обробкою у вебпросторі.

*EO Browser* [16] – безкоштовний хмарний інструмент для візуалізації та завантаження доступних знімків середньої і низької роздільної здатності із супутників: *Sentinel-1*, *Sentinel-2*, *Sentinel-3*, *Sentinel-5P*, *Landsat*, *Envisat Meris*, *MODIS*, *Proba-V*, *GIBS*.

*EO Browser* поєднує багато функцій:

̶ порівняння даних;

̶ різні автоматичні параметри візуалізації (природні та штучні кольори, *NDVI* тощо);

̶ синтез каналів;

- ̶ вимірювання площ;
- ̶ отримання статистичних даних у вигляді графіків;

̶ деякі алгоритми обробки даних та скрипти.

Цей переглядач надає зиогу створити свою бібліотеку знімків.

Зареєстровані користувачі мають можливість експортувати результати обробки даних у файли з географічною прив'язкою і зберігати алгоритми обробки знімків.

*Google Earth Engine* [17] – онлайн-платформа для аналізу та обробки географічних даних, зокрема зображень супутників. Інструмент створено *Google* з метою забезпечити науковців, дослідників та розробників засобами для вивчення й розуміння особливостей Землі на основі супутникових даних. Цей інструмент поєднує багатопетабайтний каталог супутникових зображень і наборів геопросторових даних із можливостями аналізу планетарного масштабу. Його можна використовувати для вивчення Землі та розв'язання різних проблем, пов'язаних із характеристиками довкілля, змінювання клімату,

аграрного виробництва, лісового господарства, географії, гідрології та інших галузей науки.

Каталог *Earth Engine* містить загальнодоступні набори геопросторових даних, а саме:

˗ космо- та аерофотознімки, зроблені в різних діапазонах електромагнітного спектру;

˗ моделі прогнозування погоди та параметри клімату;

- карти земного покриву;

˗ топографічні та соціально-економічні набори даних;

˗ різні параметри навколишнього середовища (наприклад, вологість ґрунту або вихідне теплове випромінювання Землі).

Загальнодоступний архів даних [15] містить зібрані протягом понад сорока років історичні зображення і набори наукових даних, які щодня оновлюються та розширюються. Він містить понад вісімдесят петабайт геопросторових даних, миттєво доступних для аналізу, а також інструменти та обчислювальну потужність, необхідні для аналізу та обробки цього величезного сховища даних.

Доступ до інструменту *Earth Engine* здійснюється через редактор коду (*Code Editor*) – вебсередовища розробки на основі *JavaScript* (рис. 7.1).

Основні переваги роботи в *GEE*:

̶ багато функцій для геопросторового аналізу та відображення даних;

̶ каталог глобальних даних у відкритому доступі (кліматичні, ґрунтові, дані дистанційного зондування, інформація про рельєф тощо);

̶ можливість завантажувати свої растрові та векторні дані (знімки з квадрокоптера, точки польових досліджень тощо);

̶ можливість створення вебзастосунків;

̶ можна не використовувати настольні версії спеціалізованих ГІСпрограм.

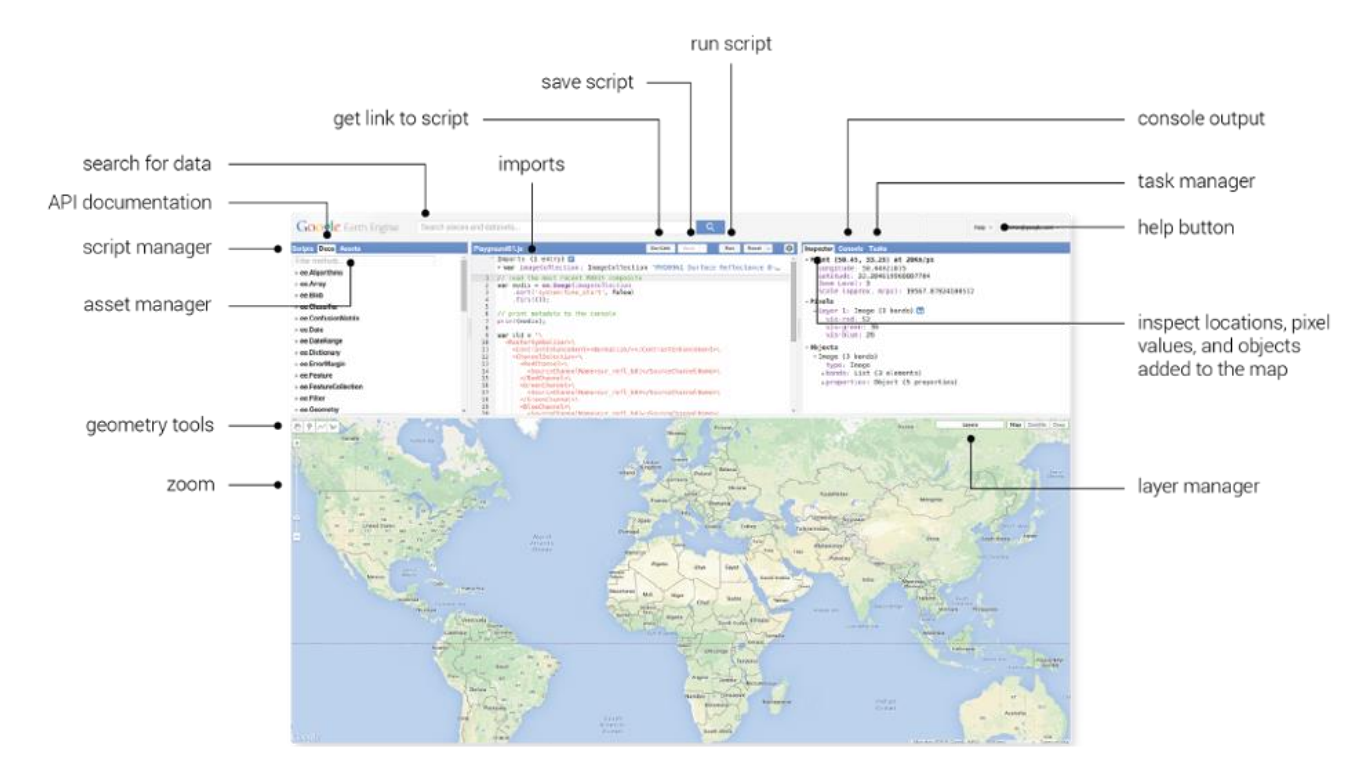

Рисунок 7.1 – Інтерфейс *Google Earth Engine*

*GEE* є безкоштовним інструментом для некомерційного користування та наукових досліджень. Для роботи потрібна реєстрація облікового запису в *Google Earth Engine* та наявність облікового запису в *Google*. Достатня докладна документація платформи, навчальні матеріали та приклади скриптів полегшують використання інструменту. Використовує *JavaScript* і *Python*.

*Earth Engine Apps* – інструмент, який дозволяє створювати вебпрограми з різними елементами інтерфейсу. Роботи, опубліковані як *Earth Engine Apps*, будуть доступні всім користувачам без взаємодії з вихідним кодом. На сайті *Earth Engine Apps* представлені деякі приклади візуалізації програм із можливістю відкрити вихідний код, що може бути корисним на перших етапах роботи. У документації системи є можливості для відображення інтерфейсу користувача – віджети й панелі.

Система пожежної інформації для системи управління ресурсами (*FIRMS*) [18] – поширює дані про активні пожежі майже в реальному часі (*NRT*) із спектрорадіометра зображення середньої роздільної здатності (*MODIS*) на борту супутників *Aqua* та *Terra* та комплекту радіометрів *Visible Infrared* *Imaging Radiometer Suite (VIIRS)* на борту *S- NPP* і *NOAA 20* (офіційно відомий як *JPSS-1*). У всьому світі ці дані доступні протягом трьох годин після супутникового спостереження, але для США та Канади виявлення активних пожеж доступне в режимі реального часу. Дані про активні пожежі / гарячі точки можна переглянути на *FIRMS FIRE MAP* або в *NASA WORLDVIEW*, надіслати як сповіщення електронною поштою або завантажити в таких форматах: *SHP , KML , TXT , WMS*. Прилади *MODIS* на борту супутників *Terra*  та *Aqua EOS* безперервно збирають дані, забезпечуючи глобальне покриття кожні 1–2 дні. Прилади *VIIRS* на борту *Suomi NPP* і супутників *NOAA-20* також постійно збирають дані. 3040-кілометрова смуга *VIIRS* забезпечує приблизно15 % перекриття зображень між послідовними орбітами на екваторі, таким чином забезпечуючи повне глобальне покриття кожні 12 годин. Дані *MODIS* доступні з листопада 2000 року для *Terra* і з липня 2002 року для *Aqua* по теперішній час. Дані *VIIRS 375 m* наразі доступні з 20 січня 2012 року по теперішній час для *Suomi NPP* і з 1 січня 2020 року по теперішній час для *NOAA-20*.

*Global Surface Water Explorer* [19] – cпільний дослідницький центр Європейської комісії, розробив набір даних про воду в рамках *Copernicus Programme*. Це картографування розташування та часового розподілу водних поверхонь у глобальному масштабі за останні 3,8 десятиліття і статистичні дані про масштаби та зміни цих водних поверхонь. Набір даних, отриманий із зображень *Landsat*, може використовуватися для управління водними ресурсами, моделювання клімату, збереження біорізноманіття та продовольчої безпеки.

#### **СПИСОК РЕКОМЕНДОВАНИХ ДЖЕРЕЛ**

1. Геоінформаційні системи і бази даних : монографія / В. І. Зацерковний, В. Г. Бурачек, О. О. Железняк, А. О. Терещенко. – Ніжин : НДУ ім. М. Гоголя, 2014. – 492 с.

2. Geospatial Metadata [Electronic resource] / Federal Geographic Data Committee : site. – Constantly updated. – Electronic text data. – Regime of access: https://www.fgdc.gov/metadata, free (date of the application: 22.03.2024). – Header from the screen.

3. GIS and Spatial Analysis [Electronic resource] / J.Rocha, E. Gomes, I. Boavida-Portugal, C. M. Viana, L. Truong-Hong, A. Thu Phan // IntechOpen. – 2023. – Regime of access: https://doi: 10.5772/intechopen.100705, free (date of the application: 22.03.2024). – Header from the screen.

4. Геоінформаційні технології в сучасному світі [Електрон. ресурс]. – Електрон. текст. дані. – Режим доступу: https://kegt.rshu.edu.ua/images/ dustan/LME1.pdf, вільний (дата звернення: 21.04.2024). – Назва з екрана.

5. Колотуха О. В. Геоінформаційні технології [Електрон. ресурс] / О. В. Колотуха // Cпортивний туризм та активна рекреація: географія, систематизація, практика (словник-довідник). – Електрон. текст. дані. – Режим доступу: http://geohub.org.ua/node/909, вільний (дата звернення: 02.03.2024). – Назва з екрана.

6. Bhoda S. K. The Role of Geospatial Technology in Environmental Monitoring and Conservation [Electronic resource] / Santosh Kumar Bhoda. – Regime of access: https://www.linkedin.com/pulse/role-geospatial-technologyenvironmental-monitoring-bhoda/, free (date of the application: 22.03.2024). – Header from the screen.

7. Моделі растрових даних [Електрон. ресурс] / Основи геоінформаційних систем (Campbell і Shin) : сайт. – Оновлюється постійно. – Електрон. текст. дані. – Режим доступу: http://surl.li/tytco, вільний (дата звернення: 21.04.2024). – Назва з екрана.

8. Alexandre R. DEM spatial resolution – what does this mean for flood modellers? [Electronic resource] / The Flood People : site. – Constantly updated. – Electronic text data. – Regime of access: https://www.jbarisk.com/news-blogs/demspatial-resolution-what-does-this-mean-for-flood-modellers/, free (date of the application: 22.03.2024). – Header from the screen.

9. What is raster data? [Electronic resource] / ArcMap : site. – Constantly updated. – Electronic text data. – Regime of access: https://desktop.arcgis.com/en/arcmap/latest/manage-data/raster-and-images/what-israster-data.htm, free (date of the application: 22.03.2024). – Header from the screen.

10. Su Zhang. Raster analysis-2. Map Algebra [Electronic resource] / Zhang Su. – Electronic text data. – Regime of access: https://edacftp.unm.edu/szhang/Continuing\_Education/GIS\_Advanced/RasterAnalysi s-2/Lecture/L2\_RasterAnalysis-2.pdf, free (date of the application: 22.03.2024). – Header from the screen.

11. Лекція 2. Основи методів дистанційного зондування [Електрон. ресурс] / Навчально-інформаційний портал НУБіП України. – Електрон. текст. дані. – Режим доступу: https://elearn.nubip.edu.ua/mod/book/tool/print/ index.php?id=187200, вільний (дата звернення: 21.04.2024). – Назва з екрана.

12. Landsat 8 [Electronic resource] / Landsat Science : site. – Constantly updated. – Electronic text data. – Regime of access: https://landsat.gsfc.nasa.gov/satellites/landsat-8/, free (date of the application: 22.03.2024). – Header from the screen.

13. Spatial Analysis and Modeling [Electronic resource] / St. Olaf College : site. – Constantly updated. – Electronic text data. – Regime of access: https://wp.stolaf.edu/it/gis-spatial-

analysis/#:~:text=Classical%20spatial%20analysis%20(or%20cartographic,to%20ans wer%20specific%20spatial%20questions, free (date of the application: 22.05.2024). – Header from the screen.

14. Training material 'Spatial analysis and modeling' (GII-07) [Electronic resource]. – Electronic text data. – Regime of access: https://www.geoportal.lt/geoportal/documents/18923/19607/GII-

07 training material.pdf/2352100c-43b7-4ae4-829a-a885625caf34, free (date of the application: 22.03.2024). – Header from the screen.

15. Earth Engine Data Catalog [Electronic resource] : site. – Constantly updated. – Electronic text data. – Regime of access: https://developers.google.com/ earth-engine/datasets/catalog, free (date of the application: 22.03.2024). – Header from the screen.

16. EO Browser [Electronic resource] : site. – Constantly updated. – Electronic text data. – Regime of access: https://apps.sentinel-hub.com/eo-browser/, free (date of the application: 22.03.2024). – Header from the screen.

17. Google Earth Engine [Electronic resource] : site. – Constantly updated. – Electronic text data. – Regime of access: https://earthengine.google.com/, free (date of the application: 22.03.2024). – Header from the screen.

18. Fire Information for Resource Management System [Electronic resource] : site. – Constantly updated. – Electronic text data. – Regime of access: https://firms.modaps.eosdis.nasa.gov/map/, free (date of the application: 22.03.2024). – Header from the screen.

19. Global Surface Water Explorer [Electronic resource] : site. – Constantly updated. – Electronic text data. – Regime of access: https://global-surfacewater.appspot.com/, free (date of the application: 22.03.2024). – Header from the screen.

20. NDVI and its Practical Applications in Agriculture [Electronic resource] : site. – Constantly updated. – Electronic text data. – Regime of access: https://www.cropin.com/blogs/ndvi-normalized-difference-vegetation-index, free (date of the application: 23.05.2024). – Header from the screen.

21. NDMI: Нормалізований різницевий індекс вологості [Електрон. ресурс] : сайт. – Оновлюється постійно. – Електрон. текст. дані. – Режим

доступу: https://eos.com/uk/make-an-analysis/ndmi/, вільний (дата звернення: 21.04.2024). – Назва з екрана.

22. Landsat Science [Electronic resource] : site. – Constantly updated. – Electronic text data. – Regime of access: https://landsat.gsfc.nasa.gov/, free (date of the application: 22.03.2024). – Header from the screen.

*Електронне навчальне видання*

## **ХАНДОГІНА** Ольга Вадимівна **ДЯДІН** Дмитро Володимирович

### **ПРОСТОРОВЕ МОДЕЛЮВАННЯ МІСЬКИХ ЕКОСИСТЕМ**

КОНСПЕКТ ЛЕКЦІЙ

*(для здобувачів другого (магістерського) рівня вищої освіти всіх форм навчання зі спеціальності 183 – Технології захисту навколишнього середовища)*

> Відповідальний за випуск *Т. В. Дмитренко* Редактор *О. А. Норик* Комп'ютерне верстання *О. В. Хандогіна*

План 2024, поз. 41Л

Підп. до друку 27.06.2024. Формат  $60 \times 84/16$ . Ум. друк. арк. 2,6.

Видавець і виготовлювач: Харківський національний університет міського господарства імені О. М. Бекетова, вул. Маршала Бажанова 17, Харків, 61002. Електронна адреса: office@kname.edu.ua Свідоцтво суб'єкта видавничої справи: № ДК 5328 від 11.04.2017.